## **МІНІСТЕРСТВО ОСВІТИ І НАУКИ, МОЛОДІ ТА СПОРТУ УКРАЇНИ ХАРКІВСЬКА НАЦІОНАЛЬНА АКАДЕМІЯ МІСЬКОГО ГОСПОДАРСТВА**

# **МЕТОДИЧНІ ВКАЗІВКИ**

## **до виконання розрахунково-графічної роботи**

## **на тему «РОЗРАХУНОК СКРУБЕРА ВЕНТУРІ»**

## **<sup>З</sup> ДИСЦИПЛІНИ «ПРИКЛАДНА АЕРОЕКОЛОГІЯ»**

*(для студентів 5 курсу (9 семестр) заочної форми навчання напрямів 0708 «Екологія», 6.040106 «Екологія, охорона навколишнього середовища та збалансоване природокористування)* 

> **Харків ХНАМГ 2011**

Методичні вказівки до виконання розрахунково-графічної роботи на тему «Розрахунок скрубера Вентурі» з дисципліни «Прикладна аероекологія» (для студентів 5 курсу (9 семестр) заочної форми навчання напрямів 0708 «Екологія», 6.040106 «Екологія, охорона навколишнього середовища та збалансоване природокористування») / Харк. нац. акад. міськ. гос-ва; уклад.: В. Є. Бєкєтов, О. С. Ломакіна, Т. В. Дмитренко. – Х.: ХНАМГ, 2011 – 18 с.

Укладачі: В. Є. Бєкєтов,

О. С. Ломакіна, Т. В. Дмитренко

Рецензент: завідувач кафедри ІЕМ, професор, д.т.н. Ф. В. Стольберг

Рекомендовано кафедрою Інженерної екології міст, протокол № 1 від 04.09.2009р.

#### **ЗАГАЛЬНІ ПОЛОЖЕННЯ**

Значний внесок у забруднення атмосферного повітря міст вносять викиди від стаціонарних джерел промислових підприємств, таких як котельні установки теплових електростанцій, пічні агрегати металургійних підприємств, цехів лиття, агрегати хімічної промисловості, машинобудування та інших видів виробництв.

Головним заходом з захисту атмосфери від цих викидів є використання технічних засобів очищення димових газів.

Мета розрахунково-графічної роботи – засвоїти сучасні методики розробки технічних засобів і технологічних процесів очищення газів на прикладі скрубера Вентурі.

При виконанні розрахунково-графічної роботи студент окрім цих методичних вказівок повинен використовувати матеріали, наведені в переліку літератури.

## **ЗАВДАННЯ ДО РОЗРАХУНКОВО-ГРАФІЧНОЇ РОБОТИ**

Для виконання розрахунково-графічної роботи необхідні наступні данні, що визначають у залежності від номера варіанта (№).

1.Параметри димового газу:

витрата *G*<sub>*г*</sub> = 30+0,5№ (кг/с); температура  $t_{2I} = 295 + N_2(^{0}C)$ ; запиленість неочищеного газу  $Z_I = 5+0, 1 \text{N}$ о (г/м<sup>3</sup>); необхідна запиленість очищеного газу  $Z_2 = 0,1$  г/м<sup>3</sup>. густина газу при нормальних умовах  $\rho_{\rm\scriptscriptstyle 2H}$  = 1,33 кг/м $^3$ 2.Параметри води, що використовуєть у системі очистки газу: температура  $t_{el} = 30 + \text{Ne} (^0\text{C});$ 

тиск  $P_e = 0.5$  МПа.

Приймаємо, що витрата води на вході до системи газоочистки *Gв<sup>1</sup>* дорівнює витраті газу на вході *G<sup>г</sup> .*

3.Середнє значення атмосферного тиску в районі джерела викидів (барометричний тиск)  $P_6 = 10^5 \Pi a$ 

4.Характеристика джерела викидів (вид пилу або туману) – пил мартенівської печі, що працює на кисневому дутті.

## **СКЛАД РОЗРАХУНКОВО-ГРАФІЧНОЇ РОБОТИ**

Розрахунково-графічна робота повинна містити розрахунки з визначення параметрів димового газу до і після системи очистки, необхідного ступеню очистки, гідравлічного опору труби Вентурі і каплевловлювача, швидкості газу в горловині труби Вентурі, конструктивних параметрів каплевловлювача й труби Вентурі, графіки регулювальних характеристик роботи труби Вентурі.

Пояснювальна записка має наступну структуру:

- 1. Титульний лист.
- 2. Вихідні данні до роботи.
- 3. Зміст.
- 4. Вступ.
- 5. Розрахункова частина.
- 6. Графік регулювальних характеристик труби Вентурі (на аркуші міліметрівки формату А4).
- 7. Список літератури.

Також пояснювальна записка повинна містити розрахункові схеми труби Вентурі, каплевловлювача.

### **ПОСЛІДОВНІСТЬ ВИКОНАННЯ РОЗРАХУНКУ**

#### *1. Розрахунок параметрів димового газу*

Спочатку зробимо розрахунок допоміжних параметрів: густини й об'ємної витрати газу.

Густина газів на вході до скрубера (кг/м<sup>3</sup>):

$$
\rho_{2I} = \frac{\rho_{2H}(P_6 - P_{2I})273}{101325(273+t_{2I})},
$$

де *Р<sup>б</sup>* – барометричний тиск, Па;

 $t_{el}$  – температура газу перед трубою Вентурі, <sup>0</sup>С;

 *Рг<sup>1</sup>* – розрідження в газоході перед трубою Вентурі, Па. Задають попередньо  $10^4$ Па, в подальшому уточнюють у процесі розрахунку.

Об'ємна витрата газу на вході в трубу Вентурі (м $3$ /с):

$$
Q_{2I}=\frac{G_{2}}{\rho_{2I}}\quad ,
$$

де *G<sup>г</sup>* – масова витрата газу на вході в трубу Вентурі, кг/с.

Після розрахунку додаткових параметрів виконується розрахунок температури на виході з труби Вентурі *tг2*.

Подальший розрахунок ведемо на основі закону збереження енергії. При цьому викидами тепла в навколишнє середовище через стінки обладнання можна знехтувати.

#### Toбто:  $q_1 = q_2$

де *q1* - кількість тепла, що вноситься сухим газом і зрошуючою водою на вході в трубу Вентурі, кДж/с. Припускаємо, що на газоочистку подається сухий газ, тому до розрахунку *q<sup>1</sup>* не включаємо кількість тепла, що вноситься з парою;

 *q2 –* кількість тепла, що виноситься сухим газом, водою і водяною парою, що міститься в газі, зі скрубера Вентурі, кДж/с.

5

$$
q_1 = q_{c21} + q_{s1}
$$
  

$$
q_2 = q_{c22} + q_{s2} + q_{n2}
$$

Кількість тепла, що вноситься сухим газом у скрубер (кДж/с):

$$
q_{c2} = C_{p2} G_z t_{2l},
$$

де *Срг* – теплоємність димового газу (близького за хімічним складом до повітря), кДж/кг град;  $C_{pr} = 1$ ;

 *G<sup>г</sup>* – масова витрата димового газу (сухого) на вході в систему очистки, кг/с;

 $t_{zI}$  – температура газу на вході в трубу Вентурі, <sup>0</sup>С.

Кількість тепла, що вноситься зі зрошуючою водою в скрубер (кДж/с):

$$
q_{\scriptscriptstyle el} = C_{\scriptscriptstyle e} G_{\scriptscriptstyle el} t_{\scriptscriptstyle el} \,,
$$

де *С<sup>в</sup>* – теплоємність води, що подається на зрошення в трубу Вентурі, кДж/кг град, *С<sup>в</sup> = 4,19 кДж/кг град;* 

 *Gв<sup>1</sup> –* витрата води, що подається на зрошення в трубу Вентурі, кг/с.  $\Pi$ риймаємо  $G_{el} = G_{el}$ 

Подальший розрахунок ведем методом послідовного наближення. Задаємо значення температури газу на виході зі скрубера *tг<sup>2</sup>,* вважаючи, що парогазорідинна суміш на виході з труби Вентурі знаходиться в стані термодинамічної рівноваги. Рекомендують попередньо обирати температуру в діапазоні від 47 до 52 $\rm ^{0}C$ .

Будемо вважати, що *tг<sup>2</sup> = tв<sup>2</sup>*. Парціальний тиск водяної пари *Рпарц* в залежності від температури визначають згідно з табл.1.

*Таблиця 1 – Залежність парціального тиску від температури газу*

| $\frac{I_{22}}{0}$ | napu,<br>кПа | $\iota_{22}$<br>$0\sim$ | napu,<br>кПа | $\iota_{22}$<br>$0\sim$ | napu,<br>кПа | $\iota_{22}$<br>$0\sim$ | napu,<br>кПа |
|--------------------|--------------|-------------------------|--------------|-------------------------|--------------|-------------------------|--------------|
| 39                 | 701          |                         | 9,3          | 49                      | 12,0         | 54                      | 15,3         |
| 40                 | ر, ا         | 45                      | 9,8          | 50                      | 12,6         | 55                      | 16,1         |
| 4 <sub>1</sub>     | 9,           | 46                      | 10,3         | 51                      | 13,2         | 56                      | 16,8         |
| 42                 | 8.4          |                         | 10,8         | 52                      | 13,9         | 57                      | 17.7         |
| 43                 | 8,8          | 48                      | 11,4         | 53                      | 14,6         | 58                      | 18,5         |

Вологість газів (концентрація водяної пари, віднесена до одиниці маси сухого газу):

$$
d=\frac{0,804\cdot P_{napu}}{(P-P_{napu})\rho_{2u}},
$$

де *Р* – атмосферний тиск газу, Па

Витрата водяної пари, що міститься на виході зі скрубера (кг/с):

$$
G_n = G_e d
$$

Витрату води на виході зі скрубера Вентурі визначаємо з рівняння матеріального балансу (кг/с):

$$
G_{\mathfrak{s}2}=G_{\mathfrak{s}1}-G_{\mathfrak{z}}d
$$

Визначаємо кількість тепла, що виноситься зі скрубера з сухим газом (кДж/с):

$$
q_{cz2}=C_{pz}G_zt_{z2},
$$

де *tг<sup>2</sup> –* температура газу на виході зі скрубера Вентурі, <sup>0</sup>С.

Кількість тепла, що виноситься зі скрубера з витікаючою водою (кДж/с):

$$
q_{\scriptscriptstyle{62}}\!=C_{\scriptscriptstyle{6}}\,G_{\scriptscriptstyle{62}}\,t_{\scriptscriptstyle{62}},
$$

де *tв<sup>2</sup>* – температура води, що виходить зі скрубера, <sup>0</sup>С;

*Gв<sup>2</sup>* – витрата води, що виходить зі скрубера Вентурі, кг/с.

Кількість тепла, що виноситься зі скрубера з водяною парою, що міститься в газі (кДж/с):

$$
q_{n2}=i_n G_n,
$$

де *і<sup>п</sup>* – ентальпія водяної пари, що міститься на виході зі скрубера, кДж/кг.

$$
i_n = 2501 + 1,93 t_{22},
$$

При правильно заданій температурі *tг<sup>2</sup>* значення *q<sup>1</sup>* та *q<sup>2</sup>* відрізняються не більше, ніж на 5%. Для визначення цієї різниці розраховують розмір відносного відхилення :

$$
\delta = \frac{|q_1 - q_2|}{q_1} 100\% \le 5\%
$$

У тому випадку, коли *δ*> 5%, необхідно задати нове значення *tг<sup>2</sup>* і повторити розрахунок, зважаючи на те, що:

- якщо *q1 > q2,* нове значення *tг<sup>2</sup> <sup>1</sup>> tг<sup>2</sup>*;

- якщо  $q_1 < q_2$ , нове значення  $t_{22}^{\phantom{2}} < t_{22}$ .

### *2.Розрахунок скрубера Вентурі*

Завданням розрахунку скрубера Вентурі є визначення головних конструктивних розмірів труби Вентурі й каплевловлювача.

Необхідний ступінь очистки запиленого газу:

$$
\eta = \frac{z_1 - z_2}{z_1} \quad ,
$$

де  $Z_{I}$  – запиленість неочищеного газу, г/м<sup>3</sup>;

 $Z_2$  – запиленість очищеного газу (при нормальних умовах), г/м<sup>3</sup>.

Скористаємось енергетичним методом розрахунку пиловловлювачів. Залежність між ступенем очистки газу й витратами енергії відображається формулою

$$
\eta = 1 - exp(-B K_u^X),
$$

де *В, Х* – безрозмірні параметри;

 $K_u$  – сумарна енергія контакту фаз, Дж/м<sup>3</sup>.

Підбираємо параметри *В* і *Х* для заданого виду пилу, що є функцією дисперсного складу, щільності, форми часток і інших властивостей пилу. Наближені значення *В* і *Х* можна визначити, користуючись табл. 2

*Таблиця 2 – Параметри, що використовують для розрахунку ступеню очистки за допомогою енергетичного методу*

| Вид пилу                                |                        |        |
|-----------------------------------------|------------------------|--------|
| Пил вагранок                            | $1,355 \times 10^{-2}$ | 0,6210 |
| Пил доменної печі                       | $6,61x10^{-2}$         | 0,891  |
| Пил вапневої печі                       | $6,5x10^{-4}$          | 1,0529 |
| Пил мартенівських печей, що працюють на | $1,565x10^{-6}$        | 1,619  |
| кисневому дутті                         |                        |        |
| Пил мартенівських печей, що працюють на | $1,74x10^{-6}$         | 1,594  |
| повітряному дутті                       |                        |        |
| Зола димових газів ТЕС                  | $4,34\times10^{-3}$    | 0.3    |

Сумарну енергію контакту, необхідну для досягнення заданого ступеню очистки визначаємо виходячи з рівняння ступеню очистки і дорівнює (Дж/м $^3$ ):

$$
K_u = \exp(\frac{\ln \frac{-\ln(1-\eta)}{B}}{x}) \quad .
$$

У скрубері Вентурі сумарна енергія контакту витрачається на подолання гідравлічного опору апарату й розпилення зрошувальної води:

$$
K_{u} = \Delta P_{\alpha\kappa p} + P_{\theta} I(\frac{Q_{\theta}I}{Q_{\theta}I}) \quad ,
$$

де *∆Рскр* – гідравлічний опір скрубера, що складається з гідравлічного опору труби Вентурі і каплевловлювача, Па;

 $Q_{\varepsilon l}$ ,  $Q_{\varepsilon l}$  – об'ємні витрати води й газу на вході в скрубер, м<sup>3</sup>/с;

*Рв<sup>1</sup>* – тиск рідини, що розпилюється, Па.

$$
P_{\mathfrak{e}1}=P_{\mathfrak{e}}-\rho_{\mathfrak{e}} g H,
$$

де *Н* – висота розташування зрошувальної форсунки над рівнем землі. Приймаємо в межах 5-20 м.

Розв'язуючи рівняння для розрахунку *Кч*, розраховуємо гідравлічний опір скрубера (Па):

$$
\Delta P_{\text{ckp}} = K_{\text{u}} - P_{\text{e}I} \left( \frac{Q_{\text{e}I}}{Q_{\text{e}I}} \right) \quad .
$$

Об'ємну витрату води визначаємо за формулою  $(\text{m}^3/\text{c})$ 

$$
Q_{\mathcal{B}I}=\frac{G_{\mathcal{B}}}{\rho_{\mathcal{B}}}.
$$

Враховуючи, що

$$
\Delta P_{\rm c\kappa p} = \Delta P_{\rm TB} + \Delta P_{\rm kann,}
$$

де *∆РТВ –* гідравлічний опір труби Вентурі, Па;

*∆Ркапл* – гідравлічний опір каплевловлювача, Па.

Гідравлічний опір труби Вентурі дорівнює:

$$
\Delta P_{TB} = \Delta P_{\rm c\kappa p} - \Delta P_{\kappa a n n}.
$$

Гідравлічний опір каплевловлювача визначаємо за формулою

$$
\Delta P_{\kappa a n n} = \xi_{\kappa a n n} \cdot \rho_{22} \cdot \frac{\omega_{a n}^{2}}{2} \quad ,
$$

де *ξкапл* – коефіцієнт гідравлічного опору каплевловлювача (для каплевловлювача малогабаритного прямоточного циклону *ξкапл* приймаємо рівним 18);

 $\omega_{an}$ — швидкість газу в апараті (рекомендують приймати в межах  $4,5 - 5,5$  M/c).

Знаходимо швидкість газу в горловині труби Вентурі, що забезпечує її гідравлічний опір *∆РТВ*. Розрахунок ведуть методом послідовного наближення.

Задаємо значення швидкості газу *ω<sup>г</sup>* в межах 50-170 м/с.

Розраховуємо гідравлічний опір труби Вентурі при заданій швидкості  $(\Pi a)$ :

$$
\Delta P_{TB} = \Delta P_z + \Delta P_e,
$$

де *∆Р<sup>г</sup>* – частка гідравлічного опору, що обумовлена рухом газів, Па;

 *∆Р<sup>в</sup>* – частка гідравлічного опору, що обумовлена введенням зрошувальної рідини, Па.

$$
\Delta P_2 = \xi_2 \cdot \rho_{22} \cdot \frac{\omega_2^2}{2}
$$

*,*

де *ξ<sup>г</sup> –* коефіцієнт гідравлічного опору сухої труби Вентурі*.* 

Частка гідравлічного опору, що обумовлена введенням зрошувальної рідини, дорівнює:

$$
\xi_2 = 0.165 + 0.034 \frac{l_z}{d_z} (0.06 + 0.28 \frac{l_z}{d_z}) M ,
$$

де  $\frac{e}{d_z}$ *г d l* - відношення довжини до діаметру горловини труби Вентурі, задають у межах від 1,5 до 3;

*М* – число Маха

$$
M = \frac{\omega_{\scriptscriptstyle{z}}}{\omega_{\scriptscriptstyle{36}}}
$$

де *ωзв* – швидкість звука в газі, м/с

$$
\omega_{36} = \sqrt{2 \frac{K}{K+I}} \sqrt{\frac{RT}{Mr}} ,
$$

де *К* – коефіцієнт адіабати для повітря (Па), К = 1,4.

*Mr* – молярна маса повітря; приймаємо *Mr* = 29.

Частка гідравлічного опору, що обумовлена введенням зрошувальної рідини (Па):

$$
\Delta P_{\theta} = \xi_{\theta} \cdot \rho_{\theta} \cdot m \cdot \frac{{\omega_{\rho}}^2}{2}
$$

*,*

де *m* – питома витрата зрошувальної рідини

$$
m=\frac{Q_{\scriptscriptstyle eI}}{Q_{\scriptscriptstyle eI}},
$$

 *ξ<sup>в</sup>* – коефіцієнт гідравлічного опору, обумовленого введенням зрошувальної рідини

$$
\xi_e = 0.63 \; \xi_e \, m^{0.3},
$$

 $\rho_{\textit{e}}$  – густина зрошувальної рідини, кг/м<sup>3</sup>.

Якщо значення отриманого гідравлічного опору труби Вентурі при заданій швидкості співпадає з раніш знайденим

$$
\delta = \frac{\left|AP_{\scriptscriptstyle{mg}} - AP_{\scriptscriptstyle{mg}}^{'}\right|}{AP_{\scriptscriptstyle{mg}}}\,100\% \leq 5\%
$$

(тобто, різниця складає не більше 5%), то вважаємо, що швидкість газу в горловині труби Вентурі підібрано вірно.

Якщо  $\Delta P_{TB}$  >  $\Delta P_{TB}$ , то задаємо нове значення швидкості газу в горловині, що менше за попереднє.

Якщо  $\Delta P_{TB}$  <  $\Delta P_{TB}$ , то задаємо нове значення швидкості газу в горловині, що більше за попереднє.

#### *3.Розрахунок конструктивних параметрів скрубера Вентурі*

Спочатку розрахуємо допоміжні параметри: фактичну густину газу й об'ємну витрату газу на виході.

Фактична густина вологого газу на виході зі скрубера (кг/м<sup>3</sup>):

$$
\rho_{22} = \frac{2,17 \cdot 10^{-3} (1+d) (P_6 \pm P_{22})}{(\frac{0,804}{\rho_{2H}} + d) (273 + t_{22})}
$$

*,*

де *Рб* – барометричний тиск, Па;

 *Рг<sup>2</sup>* – надлишковий тиск (розрідження) в газоході на виході зі скрубера, Па.

У нашому випадку значенням *Рг<sup>2</sup>* із-за незначного аеродинамічного опору ділянки газоходу від скрубера до виходу з димової труби можна знехтувати:  $P_{22} = 0$  Па.

Об'ємна витрата газу на виході зі скрубера  $(\text{m}^3/\text{c})$ :

$$
Q_{22} = \frac{G_{2}(1+d)}{\rho_{22}}
$$

Конструктивні параметри труби Вентурі можна визначити, користуючись розрахунковою схемою (рис. 1) і наступними співвідношеннями:

- швидкість газу на вході в конфузор  $\omega_k = 15{\text -}20$  м/с;
- кут звуження конфузору  $\alpha_{k} = 25-28^{\circ}$ ;
- швидкість газу на виході з дифузору  $\omega_{\rho} = 15{\text -}20$  м/с;
- кут розкриття дифузору  $\alpha_{\partial} = 6 7^0$ .

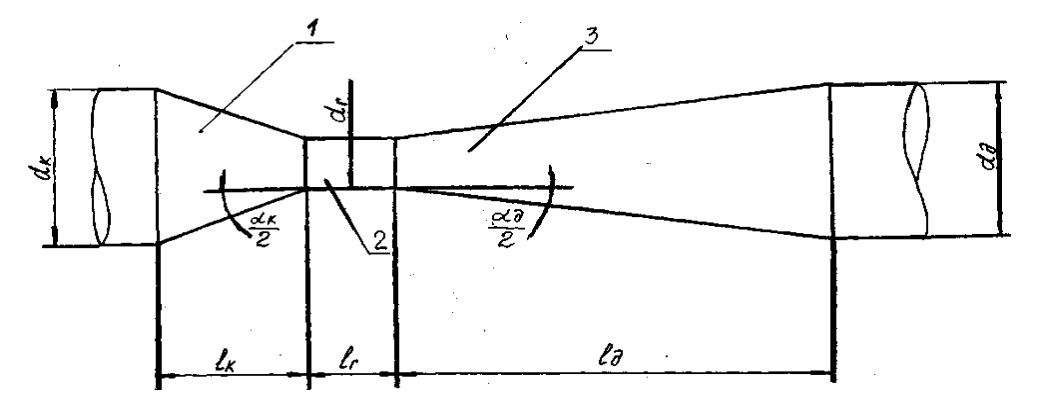

Рис. 1. – Розрахункова схема труби Вентурі

1 – конфузор; 2 – горловина, 3 – дифузор

*lк , l<sup>г</sup> , lд –* довжини відповідно конфузора, горловини й дифузора;

 $d_{k}$ ,  $d_{\partial}$ ,  $d_{\partial}$  – діаметри, відповідно, конфузора, горловини й дифузора;  $\alpha_{k}/2$ ,  $\alpha_{0}/2$  – половина кута, відповідно, звуження конфузору й розкриття дифузору.

Діаметр горловини труби Вентурі визначаємо за формулою (м)

$$
d_{2} = \sqrt{\frac{4F_{2}}{\pi}},
$$

де  $F_z$  – площа перетину горловини труби Вентурі, м<sup>2</sup>.

$$
F_{2}=\frac{Q_{22}}{\omega_{2}}
$$

Діаметр конфузора труби Вентурі визначаємо за формулою (м)

$$
d_K = \sqrt{\frac{4F_{\kappa}}{\pi}},
$$

де  $F_{\kappa}$  – площа перетину конфузора труби Вентурі, м<sup>2</sup>.

$$
F_K = \frac{Q_{\scriptscriptstyle\partial}I}{\omega_{\scriptscriptstyle\kappa}}
$$

Діаметр дифузора труби Вентурі визначаємо за формулою (м)

$$
d_{\partial} = \sqrt{\frac{4F_{\partial}}{\pi}},
$$

де  $F_{\partial}$  – площа перетину дифузора труби Вентурі, м<sup>2</sup>.

$$
F_{\partial} = \frac{Q_{22}}{\omega_{\partial}}
$$

Довжину труби Вентурі визначають за формулою (м)

$$
l_{TB}=l_{\kappa}+l_{\partial}+l_{\partial}
$$

де *lк , l<sup>г</sup> , lд –* довжини, відповідно, конфузора, горловини й дифузора, м. Довжину конфузора знаходять за формулою (м)

$$
l_K = \frac{d_{\kappa} - d_{\varepsilon}}{2tg(\frac{\alpha_{\kappa}}{2})},
$$

Довжина горловини визначається з раніше заданого співвідношення *г г d l* (див. розрахунок. *ξг*)

Довжину дифузора знаходять за формулою (м)

$$
l_{\kappa} = \frac{d_{\partial} - d_{\partial}}{2tg(\frac{\alpha_{\partial}}{2})},
$$

### *4.Визначення конструктивних параметрів каплевловлювача*

Конструктивні параметри каплевловлювача можна визначити, користуючись розрахунковою схемою (рис. 2) і наступними співвідношеннями:

Діаметр каплевловлювача (м):

$$
d_{\kappa a n n} = \sqrt{\frac{4 F_{\kappa a n n}}{\pi}},
$$

де  $F_\kappa$  – площа перетину каплевловлювача, м<sup>2</sup>.

$$
F_K = \frac{Q_{22}}{\omega_{an}}
$$

Висоту каплевловлювача визначаємо за формулою (м):

$$
h_{\kappa a n n} = 1.5 h_{\kappa a n n}.
$$

Швидкість газу у вхідному патрубці  $\omega_{\rm ex} = 25$  м/с.

Відношення висоти до ширини вхідного патрубка *а/в* = 3.

Співвідношення площ вхідного і вихідного патрубків:

$$
\frac{F_{\text{aux}}}{F_{\text{ax}}} = 1.7.
$$

Площу вхідного патрубка визначаємо за формулою  $(\mathfrak{m}^2)$ 

$$
F_{\theta X} = \frac{Q_{22}}{\omega_{\text{ex}}}.
$$

Площу вихідного патрубка визначаємо виходячи з вищезазначених співвідношень площ патрубків.

Діаметр вихідного патрубка визначаємо за формулою (м)

$$
d_{\textit{GUX}} = \sqrt{\frac{4F_{\textit{aux}}}{\pi}},
$$

Відстань між вихідним патрубком і верхньою кришкою каплевловлювача (м):  $c = 0, 1 \, d_{\text{conn}}$ 

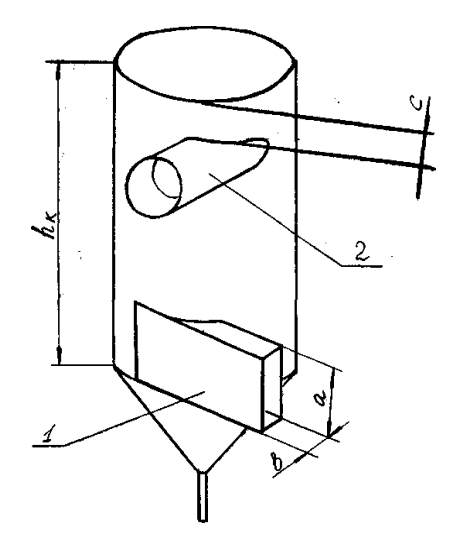

Рис. 2 – Розрахункова схема каплевловлювача: 1 – вхідний патрубок; 2 – вихідний патрубок;  $h_{\kappa a n\eta}$  – висота каплевловлювача; *а, в* – габарити вхідного патрубка; *с* – відстань від вихідного патрубка до кришки каплевловлювача.

#### *5.Розрахунок регулювальних характеристик труби Вентурі*

Характеристика труби Вентурі представляє собою залежність гідравлічного опору труби Вентурі й ступеню очистки газів від витрати газу.

Для побудови графіку залежності виконують попередні розрахунки:

Задають ряд значень витрати газу в межах (0,5-2) *Qг<sup>1</sup>.* Приймемо наступні значення 0,5 *Qг<sup>1</sup>, Qг<sup>1</sup>, 1,5 Qг<sup>1</sup>.,* а також 0,5*ω<sup>г</sup>* , *ω<sup>г</sup>* , 1,5 *ω<sup>г</sup>* .

Для кожної витрати визначають значення гідравлічного опору й ступеню очистки газів у трубі Вентурі.

*Гідравлічний опір труби Вентурі* визначають за формулою:

$$
\Delta P_{TB} = \Delta P_e + \Delta P_e.
$$

Долю гідравлічного опору, обумовлену рухом газів, визначаємо наступним чином:

$$
\Delta P_e = \xi_2 \cdot \rho_{22} \cdot \frac{{\omega_2}^2}{2} ,
$$

Долю гідравлічного опору, обумовлену введенням зрошувальної рідини, визначаємо за формулою:

$$
\Delta P_{\mathbf{6}} = \xi_{\mathbf{6}} \cdot \rho_{\mathbf{6}} \cdot \frac{Q_{\mathbf{6}}}{Q_{\mathbf{2}1}} \cdot \frac{{\omega_{\mathbf{2}}}^2}{2}
$$

*.*

*.*

Оскільки в формулах присутні показники, що не залежать від витрати газу, зробимо наступну заміну:

$$
C_1 = \xi_2 \cdot \frac{\rho_{22}}{2} , \qquad C_2 = \xi_6 \cdot \rho_6 \cdot \frac{Q_e}{2}
$$

Підставляючи отримані коефіцієнти в формулу *∆РТВ '*  , маємо

$$
\Delta P_{TB} = C_I \omega_z^2 + C_2 \frac{\omega_z^2}{Q_{zI}}.
$$

Розраховуємо гідравлічний опір у трьох точках. Маючи ці дані, можна побудувати першу частину графіка – залежність гідравлічного опору труби Вентурі від витрати газу.

Для того, щоб побудувати *залежність ступеню очистки від витрати газу*, визначаємо ступінь очистки в трьох точках, використовуючи значення 0,5 ωап, ωап, 1,5 ωап, і відповідні значення *∆РТВ ' .* 

Характеристику будують графічно в наступних координатах: вісь абсцис – об'ємна витрата газу, вісь ординат – значення гідравлічного опору труби Вентурі й ступеню очистки газів.

### **СПИСОК ЛІТЕРАТУРИ**

1. Биргер М. И., Вальдберг А. Ю., Мягков Б. И. и др. Справочник по пылеи золоулавливанию/; Под общ. ред. А. А. Русанова. – 2-е изд., перераб. и доп. – М.: Энергоиздат, 1983. – 312 с.

2. Старк С. Б. Пылеулавливание и очистка газов в металлургии. – М.: Металлургия, 1977. – 358 с.

3. Ужов В. Н., Вальдберг А. Ю., Мягков Б. И.. и др. Очистка промышленных газов от пыли. – М.: Химия, 1981. – 392 с.

Навчальне видання

#### Методичні вказівки

#### до виконання розрахунково-графічної роботи

#### на тему **«Розрахунок скрубера Вентурі»**

#### з дисципліни **«Прикладна агроекологія»**

(для студентів 5 курсу (9 семестр) заочної форми навчання напрямів 0708 «Екологія», 6.040106 «Екологія, охорона навколишнього середовища та збалансоване природокористування»)

## Укладачі **БЄКЄТОВ** Володимир Єгорович, **ЛОМАКІНА** Ольга Сергіївна, **ДМИТРЕНКО** Тетяна Володимирівна

## Редактор *З. М. Москаленко* Комп'ютерне верстання *Ю. Ю. Конюшенко*

\_\_\_\_\_\_\_\_\_\_\_\_\_\_\_\_\_\_\_\_\_\_\_\_\_\_\_\_\_\_\_\_\_\_\_\_\_\_\_\_\_\_\_\_\_\_\_\_\_\_\_\_\_\_\_\_\_\_\_\_\_\_\_\_\_\_\_\_

План 2010, поз. 50М

Підп. до друку 30.03.2010 р. Формат 60х84/16 Друк на ризографі. Ум.-друк. арк. 0,8 Зам. № Тираж 50 пр.

Видавець і виготовлювач: Харківська національна академія міського господарства, вул. Революції, 12, Харків, 61002 Електронна адреса: rectorat@ksame.kharkov.ua Свідоцтво суб'єкта видавничої справи: ДК № 4064 від 12.05.2011 р.